# **Format des publications pour IHM'14**

**Premier Auteur** Affiliation Code postal, Ville, Pays adresse e-mail

**Deuxième Auteur** Affiliation Code postal, Ville, Pays adresse e-mail

**Troisième Auteur** Affiliation Code postal, Ville, Pays adresse e-mail

## **RÉSUMÉ**

Cet article décrit et utilise le format de mise en page à respecter pour les soumissions à IHM'14. Après acceptation, ces soumissions seront publiées dans les actes d'IHM'14, ainsi que sur l'ACM Digital Library, sauf les communications informelles qui seront publiées dans un volume annexe séparé. Comme certains détails ont changé par rapport aux années précédentes, nous vous prions de bien lire ce document même si vous avez déjà soumis à IHM auparavant.

#### **Mots Clés**

Format; instructions; qualité; actes de conférence; les mots-clés doivent être séparés par des points-virgules.

## **ACM Classification Keywords**

H.5.m. Information interfaces and presentation (e.g., HCI): Miscellaneous. Voir <http://www.acm.org/about/class/1998/> pour la liste

complète des catégories ACM.

## **INTRODUCTION**

Le format décrit dans ce document doit être respecté pour les soumissions à la conférence IHM. Nous souhaitons faire des actes d'IHM un document de qualité à la présentation homogène. Nous demandons donc aux auteurs de respecter quelques règles simples.

Nous vous demandons principalement de faire en sorte que votre article ressemble exactement à ce document. La meilleure façon d'y parvenir est de télécharger l'un des modèles proposés depuis le site web de la conférence IHM, [http://ihm14.lille.inria.fr/articles,](http://ihm14.lille.inria.fr/articles) et de remplacer son contenu par le votre.

## **FORMAT DE MISE EN PAGE ET COLONNES**

L'ensemble du texte doit tenir dans un rectangle de 17 x 24 cm, centré sur une page au format A4 (21 x 29,7 cm). Les marges gauche et droite sont de 2 cm, la marge haute de 2,8 cm et la marge basse de 2,9 cm. Le texte doit être disposé en deux colonnes de 8,1 cm de large, séparées de 0,8 cm. Le texte dans les colonnes doit être justifié des deux côtés (sauf pour la section bibliographique). Sur la première page, la colonne de gauche doit ménager un espace de 3,5 cm au moins pour que nous puissions insérer la notice de copyright. Sur les pages suivant la première, utilisez deux colonnes depuis le haut de la page. Les deux colonnes de la dernière page doivent être de longueur égale. Faites attention lorsque vous utilisez ce modèle de document sur un Macintosh, car Word peut changer la mise en page inopinément.

## **FORMAT DU TEXTE**

Le texte de l'article doit être en Times Roman 10 points. Sur Macintosh, utilisez la police Times au lieu de Times New Roman. N'utilisez des polices sans sérif ou non proportionnelles que pour du texte spécial, comme les titres ou le code source. Les paragraphes sont séparés entre eux par une ligne blanche de 6 points, et il n'y a pas d'indentation au début du paragraphe. L'utilisation de la césure n'est pas obligatoire.

## **Titre et Auteurs**

Le titre, le nom des auteurs et leurs adresses utilisent toute la largeur de la page sur une seule colonne de largeur 17 cm. Le titre doit être en Helvetica gras 18 points. Utilisez Arial si Helvetica n'est pas disponible. Les noms des auteurs doit être en Times Roman gras 12 points, et leurs adresses en Times Roman 12 points.

Pour placer les coordonnées des auteurs, utilisez un tableau avec des bordures invisibles, une seule ligne, et une colonne par auteur, comme dans ce document. S'il y a une seule adresse, centrez-la en supprimant les sauts de colonne. Laissez un espace de 10 points sous la dernière ligne de coordonnées.

## **Résumé et Mots Clés**

Chaque article doit commencer par un résumé d'environ 150 mots, suivi d'une liste de mots clés, qui doivent être placés dans la première colonne de la première page, sous la moitié gauche du titre. Le résumé doit synthétiser le problème, l'approche et les conclusions du travail présenté dans l'article. Il doit clairement faire apparaître la contribution de ce dernier. En dessous de la première liste des mots clés doivent figurer les descripteurs de catégories et de sujets conformes à de classification de l'ACM, [http://www.acm.org/class/how\\_to\\_use.html.](http://www.acm.org/class/how_to_use.html)

## **Bibliographie**

La liste numérotée des références bibliographiques doit être placée dans la section bibliographie, à la fin de l'article, dans l'ordre alphabétique en fonction du premier auteur. Le texte de cette section doit être en Times Roman 8 points et aligné à gauche *non justifié*. Pour y faire référence dans le texte, utilisez des nombres entre crochets [2, 1, 5, 3, 4]. Pour les articles de conférences, incluez le titre de l'article et le nom abrégé de la conférence. Par exemple, pour citer les actes d'Interact 2003, utilisez *Proc. INTERACT '03*. Ne rajoutez pas le lieu de la conférence ni la date exacte, mais incluez l'année et les numéros de page si possible. Inspirez-vous des exemples de références bibliographiques à la fin de ce document.

Vous devez faire référence à du contenu publié et accessible au public. Les rapports internes peuvent être cités s'ils sont facilement accessibles, par exemple si vous incluez une adresse dans votre citation, et s'ils peuvent être obtenus à peu de frais. Les communications personnelles doivent être indiquées dans le texte et non référencées dans la bibliographie (par exemple: "[Sainte-Force, communication personnelle]"). Utilisez des notes de bas de page pour référencer des pages du web.

#### **SECTIONS**

Les titres des sections doivent être en Helvetica gras 9 points, en lettres capitales. Les sections ne sont pas numérotées. Pour les sections, sous-sections et soussous-sections, la ligne de titre est précédée d'un espace d'une ligne, et suivie d'aucun espace.

#### **Sous-sections**

Les titres des sous-sections doivent être en Helvetica gras 9 points, avec seulement les premières lettres de chaque mot en capitales. Notez que pour pour les titres des sous-sections et les sous-sous-sections, les mots comme *le* ou *de* ne sont pas mis en capitales sauf s'ils sont au début du titre.

#### *Sous-sous-sections*

Les titres des sous-sous-sections doivent être en Helvetica italique 9 points, avec seulement les premières lettres de chaque mot en capitales.

## **FIGURES ET TABLEAUX**

Placez les figures et les tableaux en haut ou en bas de la colonne, sur la même page où elles sont référencées (voir Figure 1). Les figures ou tableaux peuvent occuper la largeur d'une colonne (8,1 cm) ou toute la largeur du texte (17 cm), selon les besoins.

La légende doit être en Times New Roman gras 9 points. Elle doit être numérotée (par exemple, "Tableau 1" ou "Figure 2"), centrée, et placée en dessous de la figure ou du tableau. Faites attention à ne pas abréger les mots "Tableau" ou "Figure" lorsque vous les utilisez.

Prêtez attention à la qualité de vos figures, et pensez que certains lecteurs n'auront de votre article qu'une version en noir et blanc. Assurez-vous donc que vos figures restent lisibles dans ces conditions. Préférez des images au format vectoriel, ou des images "bitmap" d'une résolution élevée (au moins 300 dpi).

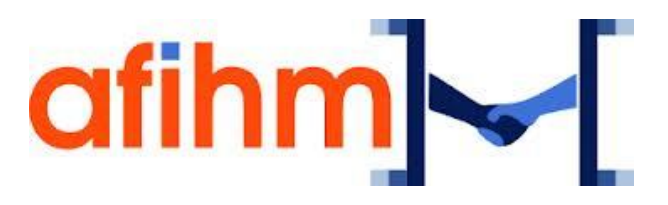

**Figure 1. La légende est en Times New Roman gras 9 points, numérotée, centrée, et placée en dessous de la figure. Il est préférable que vos figures soient des graphiques en haute résolution, ou mieux, des graphiques vectoriels.**

#### **LANGUE, STYLE ET CONTENU**

La langue officielle d'IHM est le français, mais les auteurs peuvent soumettre leurs articles en anglais. La qualité de la rédaction fait partie des critères d'évaluation. Veuillez faire attention à ces points en particulier :

- Essayez d'utiliser des phrases courtes et un vocabulaire simple.
- Assurez-vous d'avoir défini succinctement tous les termes techniques peu familiers.
- Expliquez les acronymes la première fois que vous les utilisez dans le texte.
- Le public d'IHM'13 est varié et vient du monde entier. Expliquez toute référence à une localité, une culture ou un environnement particulier que d'autres lecteurs ne pourraient comprendre.

#### **EN-TÊTE, PIED DE PAGE, NUMEROTATION**

Ne faites figurer aucun en-tête, pied de page ou numérotation pour la version finale. Ces informations seront ajoutées lors de l'assemblage des soumissions. Pour la soumission faire figurer les numéros de page.

## **REMERCIEMENTS**

Ce document est basé sur le modèle des soumissions aux conférences SIGCHI, ainsi que sur ceux des conférences IHM précédentes. Merci à leurs nombreux auteurs.

#### **BIBLIOGRAPHIE**

- 1. Abowd G. D. & Mynatt E. D. Charting past, present, and future research in ubiquitous computing. *ACM Trans. Comput.-Hum. Interact. 7*, 1 (2000), 29–58.
- 2. Ishii H. & Ullmer B. Tangible bits: Towards seamless interfaces between people, bits and atoms. In Proc*. CHI '97*, ACM (1997), 234–241.
- 3. Karlson A., Benderson B. & Contreras-Vidal J. *Understanding one handed use of mobile devices*. In Handbook of Research on User Interface Design and Evaluation for Mobile Technology. IGI Global, 2008, ch. 6, 86–101.
- Nancel M., Pietriga E. & Beaudouin-Lafon M. Precision pointing for ultra-high-resolution wall displays. Tech. Rep. RR-7624, INRIA, France, 2011. http://hal.inria.fr/inria-00595046/PDF/RR-7624.pdf.
- 5. Shneiderman B., Plaisant C., Cohen M. & Jacobs S. Designing the User Interface: Strategies for Effective Human-Computer Interaction, 5th ed. Addison-Wesley, USA, 2009.

# **Les colonnes de la dernière page doivent être de longueur similaire. Ces deux lignes doivent être retirées de votre version finale.**